# **Gestion des canaux numériques**

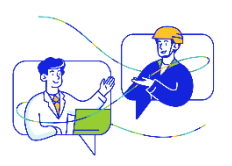

#### **ENEDIS** Où trouver la fonctionnalité? Gestion de votre entreprise A **Votre entreprise Habilitations de vos utilisateurs** Gestion de votre entreprise > Vos canaux numériques Vos canaux numériques

### A quoi servent les canaux numériques ?

Les canaux numériques vous permettent de recevoir vos abonnements en direct sans avoir à vous connecter à votre compte client.

 $\blacksquare$  Maximum and a similar process of the simple

- $\triangleright$  Deux types de canaux sont possibles : les courriels et/ou les serveurs FTP.
- $\triangleright$  Il est possible de rattacher plusieurs canaux numériques à un SIREN.

Tout canal numérique peut être modifié ou supprimé. Attention, la suppression n'entraine pas la résiliation de l'abonnement auquel il est rattaché.

 $\triangleright$  En l'absence de canaux numériques, les fichiers issus de vos abonnements sont disponibles uniquement sur le compte client.

## Qui a accès à la fonctionnalité?

Seuls les utilisateurs ayant l'habilitation spécifique « Gestion des services de données » peuvent paramétrer un canal numérique.

L'utilisateur habilité à la gestion des canaux numériques accède à l'ensemble des canaux qui ont été définis par tous les utilisateurs du SIREN. Attention, toute modification ou suppression s'applique à l'ensemble des utilisateurs ayant accès à la fonctionnalité.

### **A quoi sert la clé de chiffrement ?**

La clé de chiffrement est la clé sécurisée qui vous permet de déchiffrer les fichiers issus de vos abonnements.

Elle est unique et consultable pour chaque canal numérique.

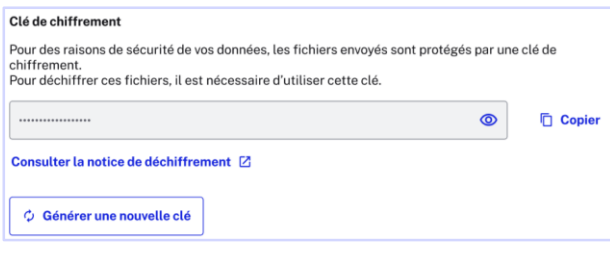

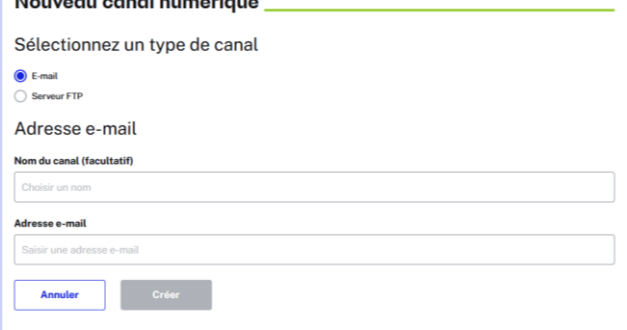

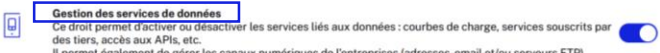

Pour plus de détails sur les différentes habilitations, consultez le document Modifier les habilitations d'un utilisateur

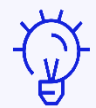

Attention chaque fichier dispose d'une clé unique de déchiffrement.

La nouvelle clé vous permettra de déchiffrer uniquement les nouvelles publications reçues après la réinitialisation. Pensez à garder l'ancienne clé pour déchiffrer les anciens fichiers de données reçus avant la réinitialisation.

<https://www.enedis.fr/media/2009/download>